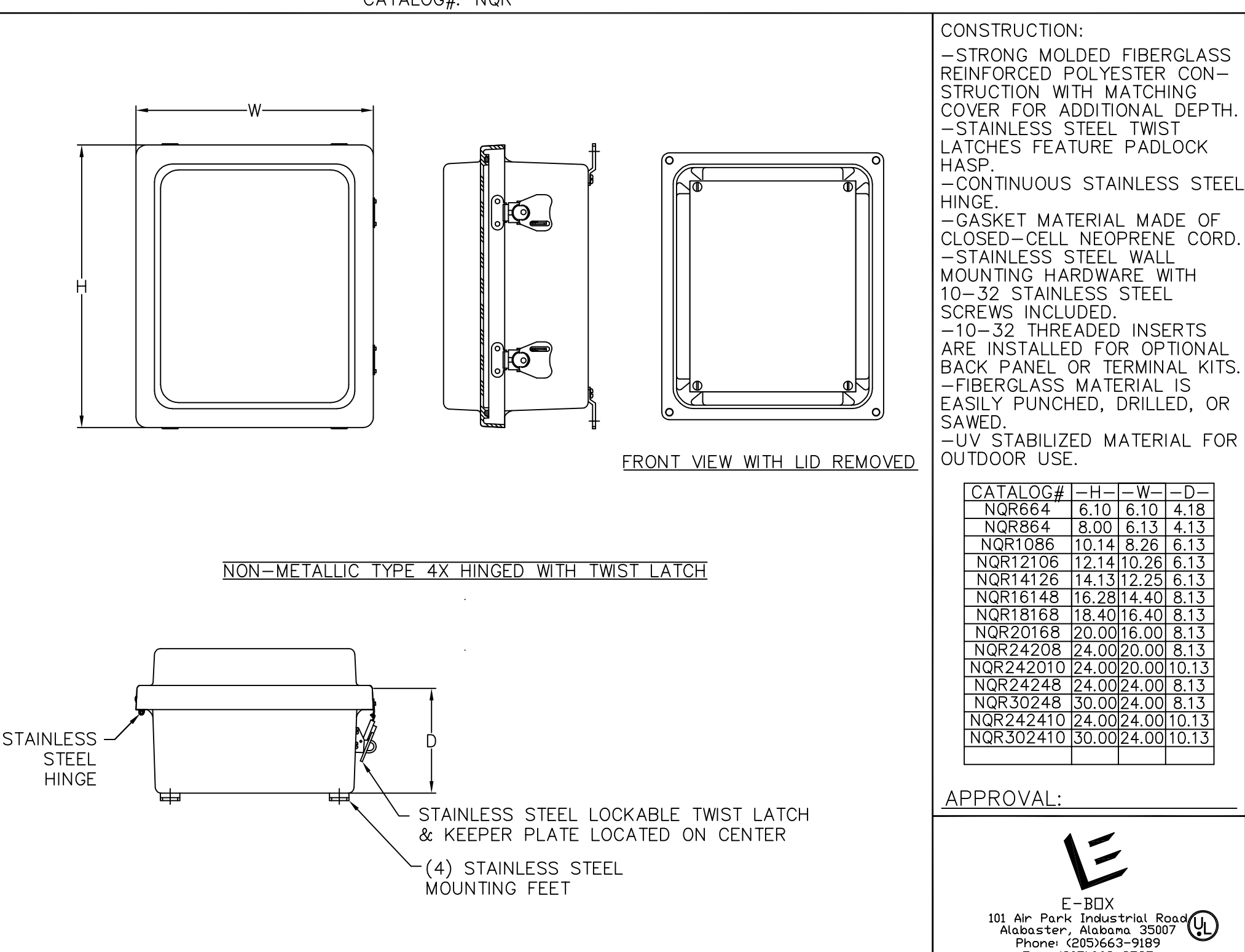

– N –

 $6.13$ 

8.13

Fax: (205)663-9587

CATALOG#: NQR